# CSC 142

Java objects: a first view [Reading: chapter 1]

## What is an object? (1)

- An example: a vending machine
	- It has things: candy, cans, coffee, money, ...
	- Some information is public: number of candy bars…
	- Some information is private: the amount of money…
- The vending machine can perform actions: • accept money, give change, give food, refrigerate…
	- Some actions are available to anyone, others require special access (repair person)

CSC 142 B 2

### What is an object? (2)

- The machine provides an interface to its behavior (button panel). The customer doesn't need to know the internal workings of the machine.
- There can be many identical machines all based on the same design. However, each machine has its own identity (some are out of order, some have more candy, etc…).
- Java allows us to reproduce this view on the computer.

CSC 142 B 3

CSC 142 B 1

#### An object in Java

- An object is an instance of a class.
- The class is the blueprint. It describes
	- The data contained in the object. Some are private, some are public.
	- The actions that the object can perform. Some actions are available to anyone (public methods). Others require special access (private methods).
- does it (the details are hidden = private). 142 B 4 The interface is made of the public data and methods. It describes what the object can do for us. We don't need to know how the object

### Why using objects?

- It corresponds to the way we view the world.
	- A plane has engines, two wings… It can fly, take off, land, carry passengers…
	- We can use the same framework to solve problems on the computer.
- Objects enhance software reusability.
	- Once a class is defined, we can use it over and over. We will do so with many classes of the Java API.
	- CSC 142 B 5 As long as the interface is unchanged, the inner workings (=implementation) of the class can be modified without requiring any changes on the part of the users of the class.

### Using objects in Java

- An example: a person defined by a name and an age.
- Where are the objects?
	- The person is the object. It is defined in terms of other objects = the name and age.
	- In Java, do so by writing the blueprint of the object (=class). Then, to get the object, instantiate the class.
	- use code already written in libraries.  $\frac{1}{\csc 142 \text{ B} 6}$  What about defining a name and an age? Age not too difficult just a number. Name more difficult from scratch, easier if we

### Interlude: Java libraries

**Library** 

- A set of classes already written ready to use.
- To represent a name and an age. Use the String class for the name and possibly the Integer class for the age (though see later)
- Java has an enormous amount of libraries. •Programmers can reuse code already written to write their programs (fast, easy and less likely to have bugs).
	- •Important to know what is available
- CSC 142 B 7 • A library is often called an Application Programmer Interface (=API). CSC 142 B 8

#### Person class

#### Name the class

- Use a meaningful name,e.g., Person
- The style in Java is to capitalize each letter of each word of the class name (do so as well), e.g. NeutronStar  $\rightarrow$  Pascal case or upper camel case.
- A name can contain letters, digits (e.g. CarModel12), the underscore  $(\_)$ , or currency symbols  $(\$, \, \text{\pounds}, \, \text{\pounds}, \, \ldots).$
- A name can't start with a digit (e.g. 1NoGood is not a valid class name).
- A name can't be a reserved java keyword (e.g. class).
- A name can be as long as you want.
- $\bullet$  case sensitive (MyClass  $\neq$  Myclass).

### Instance fields

#### Name the objects needed to build a Person object = instance fields

- A String object, e.g., **name**
- An Integer object, e.g., **age**
- In practice, use an **int** for **age**. See later.
- String and Integer are class names from the Java library.
- Naming instance fields (lower camel case)
	- same rules as for class names, except that the first letter is lowercase
	- $\bullet$  e.g., aBlueCircle, aDialogBox  $\overline{\text{CSC 142 B 9}}$

# Constructor(s)

- The constructor is a special function called to create an object as described by the class.
	- The constructor of a class has the same name as the class, i.e. Person (NO other choice).
	- You may define as many constructors as you want.
	- Different constructors take different parameters.
	- For instance we may define the Person constructor as taking a String and an int.

### Instance methods

- Name the actions that a Person object can perform = instance methods
	- Namely, a Person object can speak.
	- Can have as many methods as needed.
	- Method names follow the same rules as variable names, i.e. lower camel case.

CSC 142 B 11

CSC 142 B 9

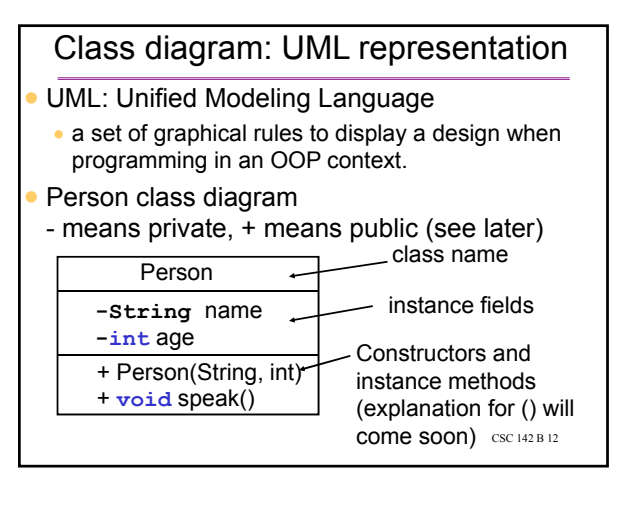

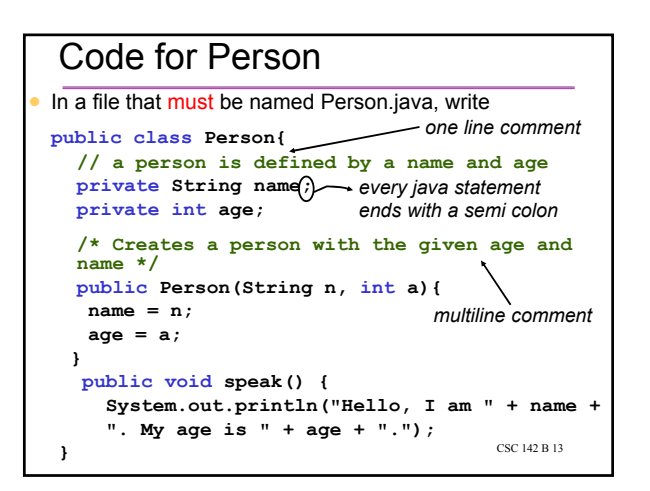

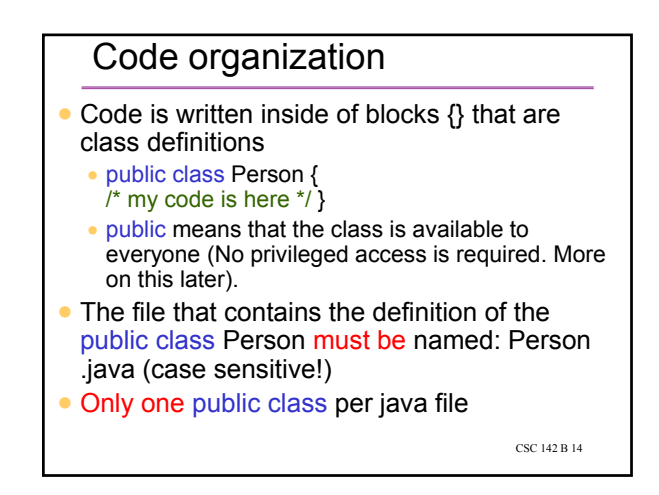

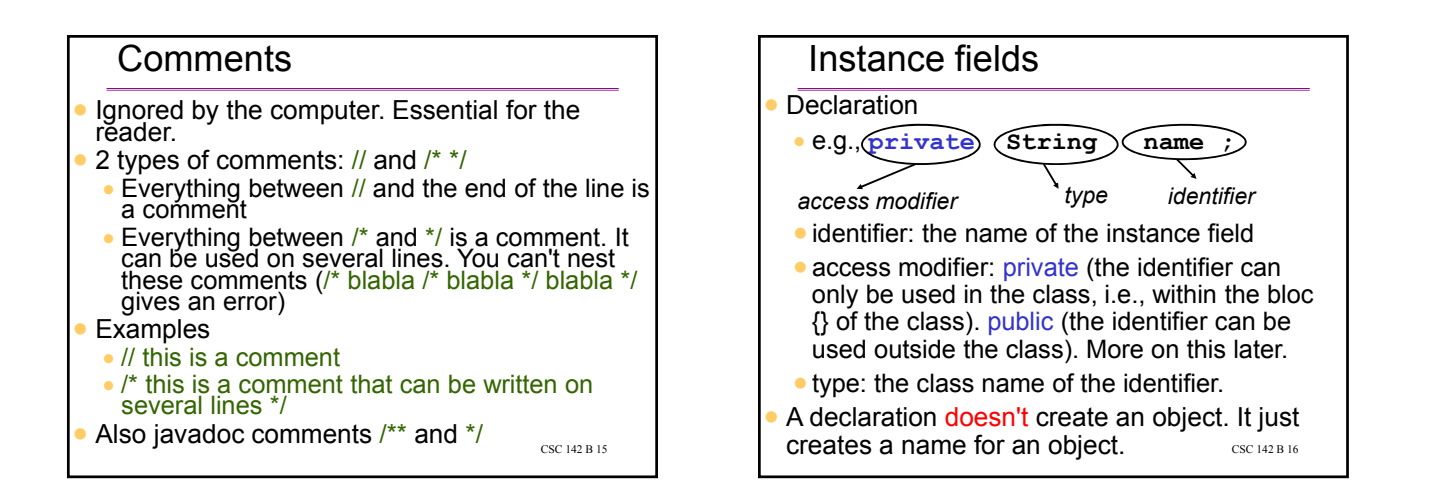

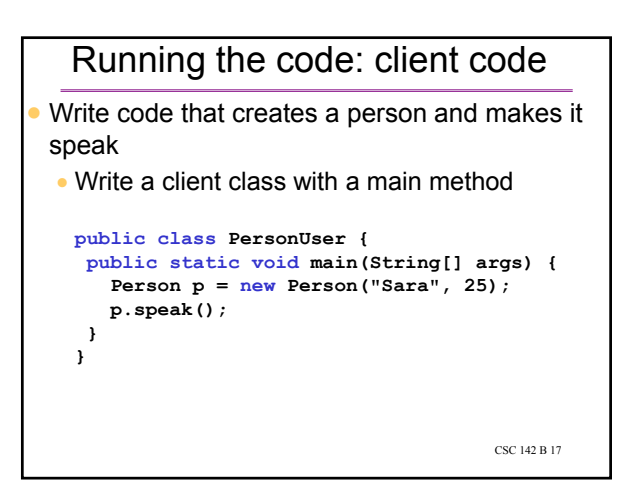

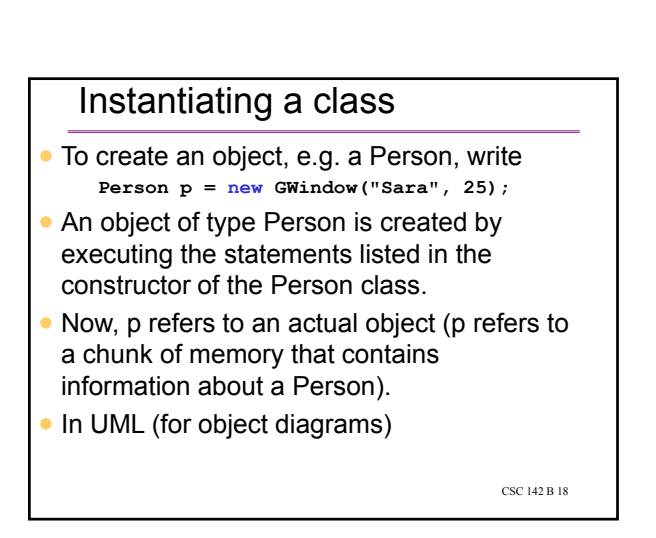

## Calling a method

- To make the person speak, write **p.speak();**
- The speak method of the Person class is called with the object referred to by p.

## Object diagram

- An object diagram represents the objects currently in memory at some point of the execution of a program.
- e.g. just after the line **Person p = new Person("Sara", 25);** p points to an object of type Person.

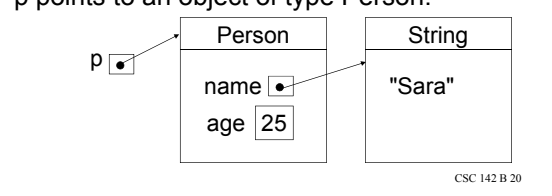

#### "Our" object diagram conventions

CSC 142 B 19

- $\bullet$  A dot  $\bullet$  means an address
- An object in memory is represented as a table with two rows:
	- 1<sup>st</sup> row: object type
	- 2<sup>nd</sup> row: list of the instance fields (some of which may point to more objects)
- To simplify, display some objects with just their contents (e.g. "Sara" instead of listing the fields of the String class)
- CSC 142 B 21 Sometimes write the first row as Person: p instead of just Person  $\cos(42.82)$   $\cos(42.82)$  Code already written in indicatives.  $\cos(42.82)$

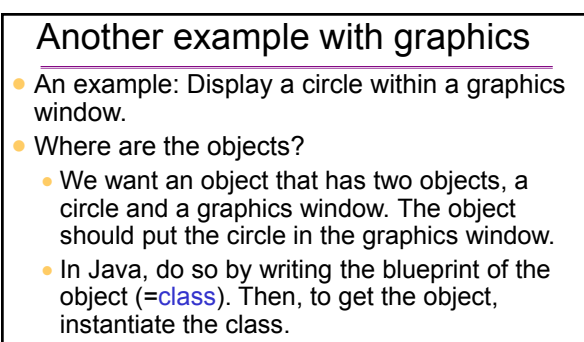

 What about creating a circle and a graphics window? Difficult from scratch, easy if we use code already written in libraries.

# Interlude: Java libraries

#### Library

- A set of classes already written ready to use.
- $\bullet$  In our example, we want a library that has classes (=blueprints) for a graphics window and a circle. Use the UW library.
- Java has an enormous amount of libraries.
	- •Programmers can reuse code already written to write their programs (fast, easy and less likely to have bugs).
	- Important to know what is available
- CSC 142 B 23 • A library is often called an Application<br>Programmer Interface (=API).

# WindowWithCircle class Name the class

- Use a meaningful name, e.g., Window WithCircle
- 
- The style in Java is to capitalize each letter of each word of the class name (do so as well).
- A name can contain letters, digits (e.g. CarModel12), the underscore (\_), or currency symbols (\$, £, ¥, …).
- A name can't start with a digit (e.g. 1NoGood is not a valid class name).
- A name can't be a reserved java keyword (e.g. class).
- In practice, a name can be as long as you want.
- Programmer Interface (=API).  $\begin{array}{c} \text{C}\text{SC} \downarrow 2 \text{ B} \text{ D} \end{array}$  case sensitive (MyClass  $\neq$  Myclass). CSC 142 B 24

### Instance fields

- Name the objects needed to build a WindowWithCircle object = instance fields
	- A GWindow object, e.g., **window**
	- A Oval object, e.g., **circle**
	- (GWindow and Oval are class names from the CSE142 UW library)

#### Naming instance fields

 same rules as for class names, except that the first letter is lowercase

CSC 142 B 25

CSC 142 B 29

e.g., aBlueCircle, aDialogBox

### Instance methods

- Name the actions that a WindowWithCircle object can perform = instance methods
	- Namely, create a graphics window and a circle. Put the circle in the graphics window.
	- Do it when building a WindowWithCircle object.
	- Done in a special method, called the constructor. The constructor of a class has the same name as the class name, WindowWithCircle (no other choice).
	- CSC 142 B 26 No other methods needed here.

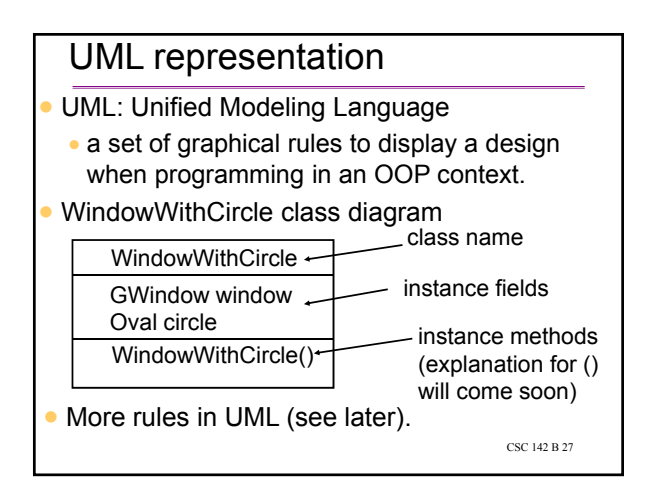

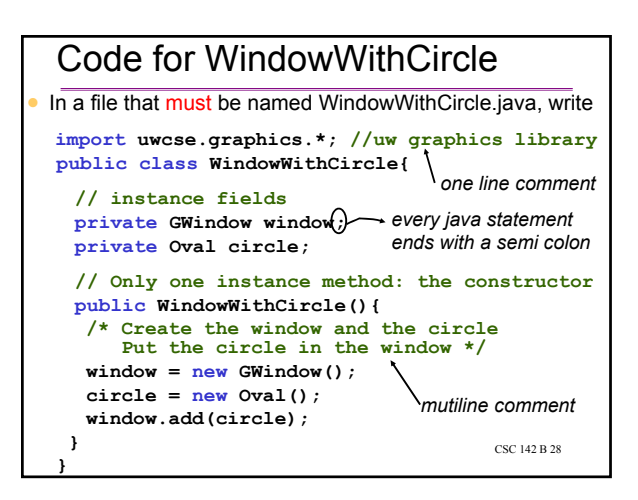

### Code organization

- Code is written inside of blocks {} that are class definitions
	- public class WindowWithCircle {  $/*$  my code is here  $*/$ }
	- public means that the class is available to everyone (No privileged access is required. More on this later).
- The file that contains the definition of the public class WindowWithCircle must be named: WindowWithCircle .java (case sensitive!)
- 

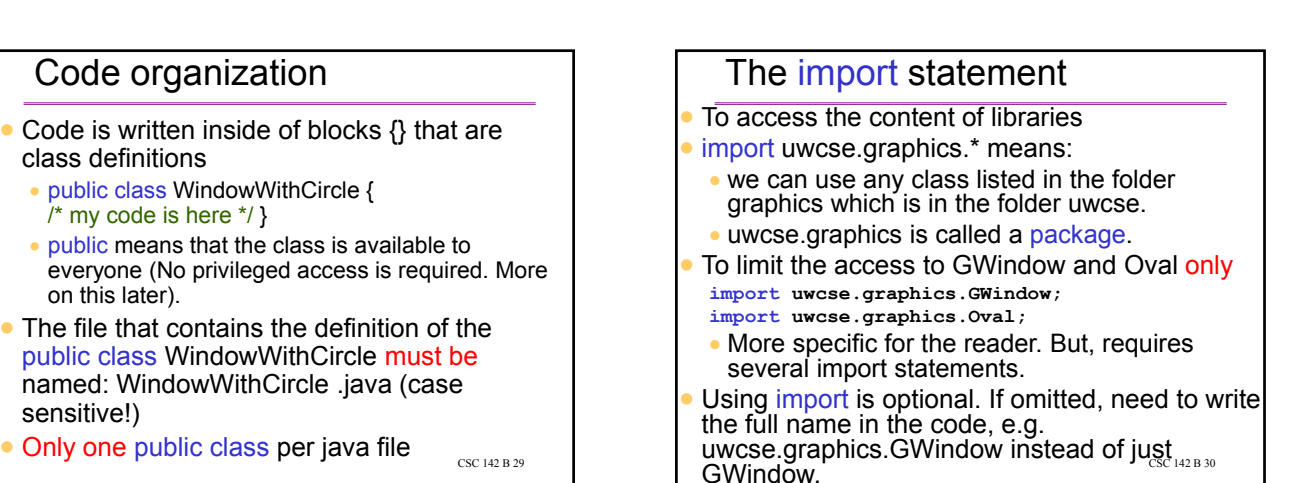

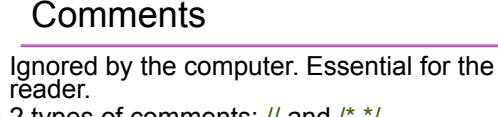

- 2 types of comments: // and /\* \*/ Everything between // and the end of the line is
- a comment Everything between /\* and \*/ is a comment. It can be used on several lines. You can't nest
- these comments (/\* blabla /\* blabla \*/ blabla \*/<br>gives an error)

### **Examples**

- // this is a comment
- /\* this is a comment that can be written on several lines \*
- 

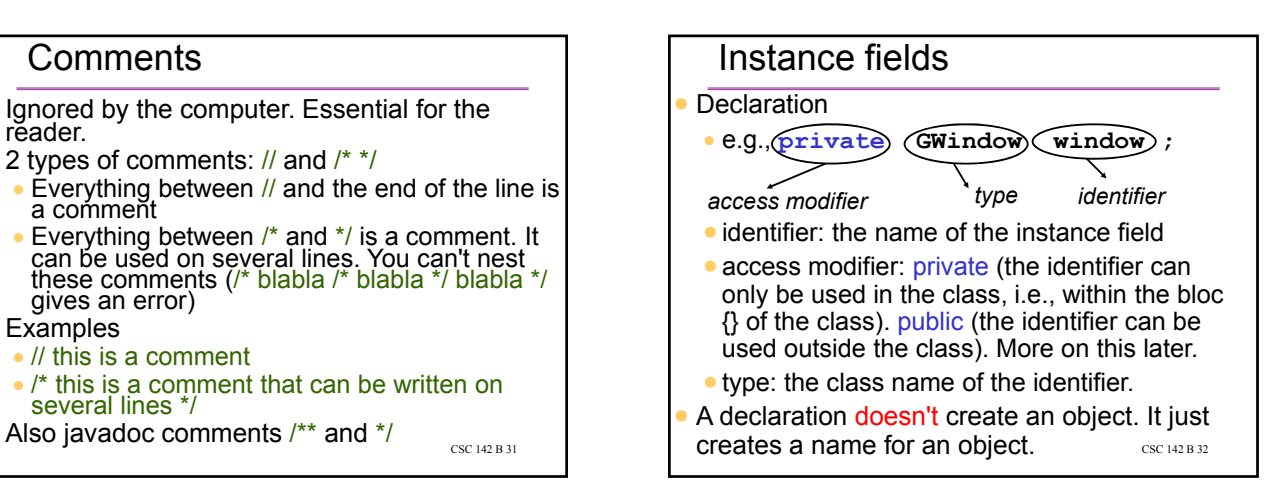

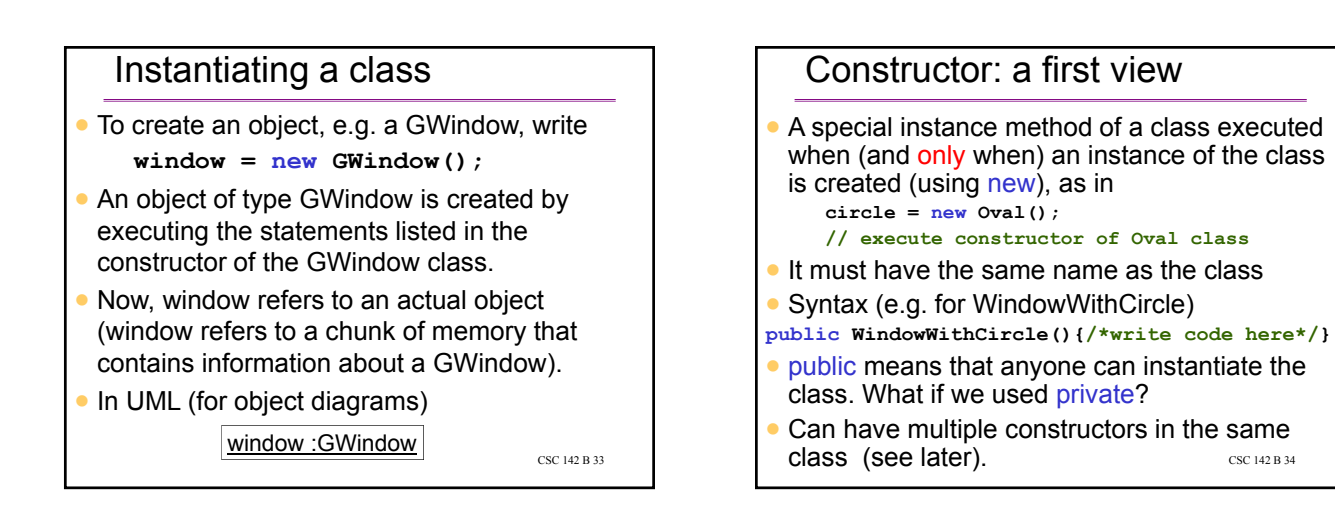

CSC 142 B 31

# WindowWithCircle constructor(1)

- Create a GWindow and an Oval: OK, use new **window = new GWindow();**  $circle = new Oval()$ 
	-
- Put the circle in the window: need to know what a GWindow and an Oval can do.
- Whenever using a library, read the documentation. It describes every public member of the class (=interface for the user of the class).
- Available directly inside the java IDE or online.

CSC 142 B 35

### WindowWithCircle constructor(2)

- GWindow lists the instance method add, to add an item to a GWindow object.
- Use the dot notation to access the instance method via the reference to the object, i.e.

#### **window.add(circle);**

 Note that add takes an input parameter (namely circle). Our next chapter will describe such methods.

CSC 142 B 36

# A few questions

Change the color of the circle?

- Displaying the circle at another location within the graphics window?
- Creating a window with a different size.
- All of the above can be done. It requires using the right methods from the GWindow or Oval classes (try it!).

CSC 142 B 37